**CAMBRIDGE INTERNATIONAL EXAMINATIONS GCE Ordinary Level** 

# www.papacambridge.com MARK SCHEME for the October/November 2012 series

## **7010 COMPUTER STUDIES**

7010/13

Paper 1, maximum raw mark 100

This mark scheme is published as an aid to teachers and candidates, to indicate the requirements of the examination. It shows the basis on which Examiners were instructed to award marks. It does not indicate the details of the discussions that took place at an Examiners' meeting before marking began, which would have considered the acceptability of alternative answers.

Mark schemes should be read in conjunction with the question paper and the Principal Examiner Report for Teachers.

Cambridge will not enter into discussions about these mark schemes.

Cambridge is publishing the mark schemes for the October/November 2012 series for most IGCSE, GCE Advanced Level and Advanced Subsidiary Level components and some Ordinary Level components.

|   | Page 2                                                                    | Mark Scheme                                                                                                    | Syllabus 77. p. r                          |
|---|---------------------------------------------------------------------------|----------------------------------------------------------------------------------------------------|--------------------------------------------|
|   | Tuge 2                                                                    | GCE O LEVEL – October/November 2012                                                                                                    | 7010                                       |
| 1 | Stand alone<br>benefits:<br>– sound<br>– animation<br>– no need fo        |                                                                                                    | Syllabus<br>7010 Papa r<br>7010 Syllabus r |
|   | drawbacks:<br>– not up-to-<br>– expensive<br>– need to ta                 | date<br>multimedia equipment<br>ke multimedia presentation file(s) and back-up(s)                                                                                                    |                                            |
|   | <ul> <li>ability to u</li> </ul>                                          | o ups/pop-unders (to advertise on other websites)<br>se hyperlinks<br>world wide both ways                                                                                                    |                                            |
|   | <ul> <li>Internet se</li> </ul>                                           | to maintain a website<br>ecurity issues (hacking into (company) website; phis<br>net access can make video/sound unacceptable                                                                                   | hing; pharming)<br>[4]                     |
| 2 | <ul> <li>it is easien</li> <li>it is easien</li> <li>can use m</li> </ul> | enefits from:<br>ogrammers can work on same software package<br>r to debug modules than a whole program<br>r to test modules than test the whole program<br>nodules from a bank of routines (saving time and mo |                                            |

- enable large tasks to be broken down into more manageable smaller tasks

[3]

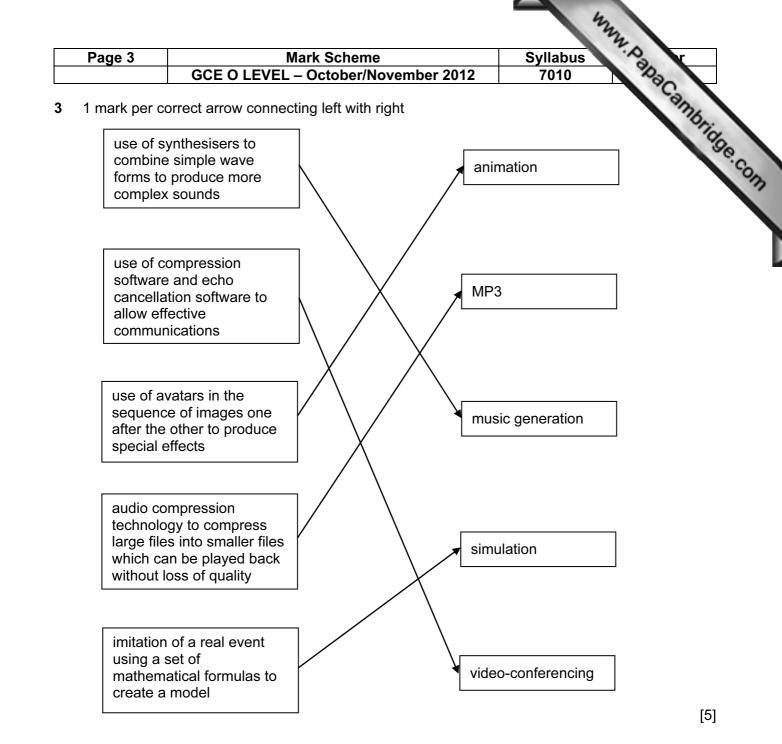

- 4 (a) Any four from:
  - use of video-conferencing/webcams
  - use of emails (and attachments)
  - use of VoIP systems
  - instant messaging
  - chat rooms
  - social networking sites
  - bulletin boards
  - blogs
  - (on-line) gaming with others

[4]

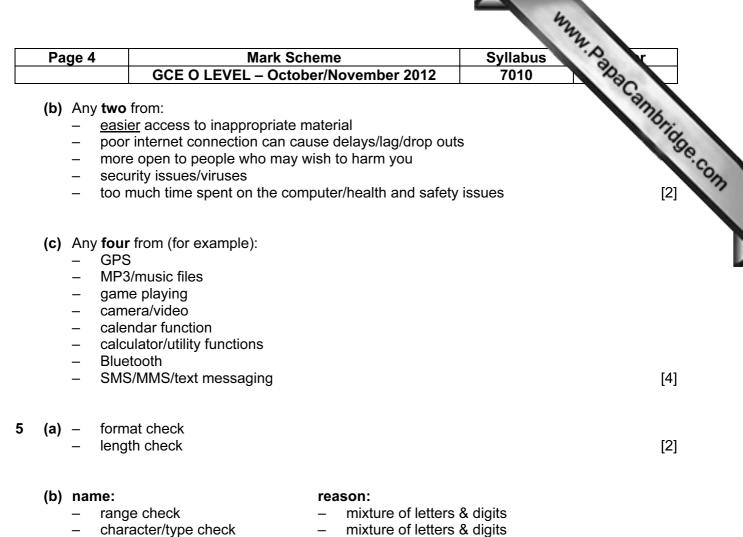

- check digit \_
- existency check \_
- cross field check \_
- it contains letters \_
- does not check format/length \_
- \_ only 1 field present

#### 1 mark per correct stage 6

| Description of stage                                                             | Order<br>of<br>stage |
|----------------------------------------------------------------------------------|----------------------|
| The message travels over the Internet and arrives at recipient's ISP mail server | 5                    |
| Message sent to sender's ISP mail server                                         | 2                    |
| Recipient logs on to read his messages                                           | 7                    |
| The sender composes his message and activates the send command                   | 1                    |
| Message held in recipient's electronic mail box                                  | 6                    |
| ISP mail server examines address associated with message                         | 3                    |
| Message retrieved and sent to recipient's computer to be opened and read         | 8                    |
| Sender's ISP mail server decides how to route the message                        | 4                    |

[2]

| Page 5              | Mark Scheme                                                                                                    | Syllabus<br>7010 |
|---------------------|----------------------------------------------------------------------------------------------------|------------------|
|                     | GCE O LEVEL – October/November 2012                                                                                                    | 7010             |
| – intro             | ip and PIN technology<br>duction of EMV (international standard for smart ca<br>er checks on usage (automated phone checks/ca<br>cept)       |                  |
| <b>b)</b> 1 mark fo | or name and 1 mark for corresponding description                                                                                             |                  |
| phishing            | <ul> <li>fraudster sends out email</li> <li>user thinks email is legitimate</li> <li>clicks on link and is taken to bogus website</li> </ul> |                  |
| pharming            | j:                                                                                                    |                  |

- malicious code installed on user's computer or server
- code mis-directs user to fraudulent website without their knowledge

keylogging/spyware:

 program installed on a computer tp monitor all key presses and sends data back to writer of spyware

or spyware:

- scan files on hard drive
- 'snoop' applications
- hacking: unauthorised access to computer system
  - often to do malicious harm (e.g delete files)

shoulder surfing:

- the act of watching a person key in secure data (e.g. PIN, password, etc)
- stealing security data by using binoculars, CCTV near ATMs etc. to watch key presses etc.

[6]

[2]

[1]

war driving

- locating a wireless network by touring around an area
- requires a laptop

### 8 (a) Any two from:

- can't pick up semantics (e.g. incorrect use of the words weather/whether)
- could be set to wrong version (e.g. US/UK/other English etc.)

(b) Any one from:

- simple translators do literal translations/use incorrect syntax
- can't pick up the nuances/colloquial words in a language
- problems with grammar
- no equivalent words in other language

| Page 6         | Mark Scheme                                                                                | Syllabus v    |
|----------------|--------------------------------------------------------------------------------------------|---------------|
|                | GCE O LEVEL – October/November 2012                                                        | 7010          |
| - cha<br>- use | from:<br>nge font size/type<br>nge font colour/type<br>of columns<br>rch and replace words | Cambridge.com |

#### (c) Any two from:

- change font size/type -
- change font colour/type -
- use of columns
- search and replace words

9

| с      | н      | T1     | Т2     | Т3     | number | Ουτρυτ        |
|--------|--------|--------|--------|--------|--------|---------------|
| 1      | 0      | 0      | 0      | 0      | 1500   |               |
| 2      | 1500   |        |        | 1      | 1000   |               |
| 3      |        |        |        | 2      | 100    |               |
| 4      |        |        | 1      |        | 10     |               |
| 5      |        | 1      |        |        | 999    |               |
| 6      |        |        | 2      |        | 99     |               |
| 7      |        | 2      |        |        | 2000   |               |
| 8      | 2000   |        |        | 3      | 5      |               |
| 9      |        | 3      |        |        | -3     |               |
| 10     |        | 4      |        |        | 0      |               |
| 11     |        | 5      |        |        |        |               |
|        |        |        |        |        |        | 5, 2, 3, 2000 |
| 1 mark | 1 mark | 1 mark | 1 mark | 1 mark | <1     | mark >        |

#### 10 1 mark for device + 1 mark for reason backing memory device:

- memory stick/flash memory
- CD/DVD-RW drive
- (external) hard disk drive
- solid state memory
- floppy disc drive

#### printer type:

- dot matrix printer
- 3D printer
- laser printer
- inkjet printer
- (graph) plotter

- portable, very small device/large memory

[6]

- common media/large memory/portable
- very large memory/portable
- no moving parts/lightweight/portable
- portable
- can operate on dirty/damp atmospheres
- can produce working prototypes
- high quality, fast output for multiple copies
- high quality, low volume output
- producing very large, accurate drawings

| Page 7                                                                                    | N                                                                                                    | Mark Scheme                                                                                                    | Syllabus                                              | K.  |
|-------------------------------------------------------------------------------------------|----------------------------------------------------------------------------------------------------|----------------------------------------------------------------------------------------------------|-------------------------------------------------------|-----|
|                                                                                           | GCE O LEVEL                                                                                                    | - October/November 2012                                                                                                    | 7010                                                  |     |
| <ul> <li>keybo</li> <li>light p</li> <li>mouse</li> <li>touch</li> <li>joystic</li> </ul> | en<br>e/trackerball<br>screen<br>ck<br>alist CAD devices<br>phone<br>am                                                                                                    | <ul> <li>for keying in data into W</li> <li>used with CAD packages</li> <li>pointing device for selec</li> <li>easy to use, suitable who</li> <li><u>easier</u> to control pointer</li> <li>specific to engineering c</li> <li>easier for disabled peop</li> <li>video conferencing</li> </ul> | es<br>cting options<br>en limiting options<br>company | (6) |
| • •                                                                                       | QE, NO, TI, MA<br>nark for each error or or                                                                                                    | nission)                                                                                                    |                                                       | [2] |
| (Cοι                                                                                      | untry of Registration =                                                                                                    | or<br>• "UK") <b>OR</b> ( <b>Gross Tonnage</b>                                                                                                    | <b>e</b> > 80 000)                                    | [2] |
|                                                                                           | (=) (A3 * A3 + B3 * B3)                                                                                                    |                                                                                                    |                                                       | []  |
|                                                                                           | (=) (A3 ^ 2 + B3 ^ 2) – (                                                                                                    | <u>(</u> C3 ^ 2)                                                                                                    |                                                       | [1] |
| • •                                                                                       | = IF (D3 = 0, "Yes", "No<br><b>Quotes essential</b>                                                                                                    | ")                                                                                                    |                                                       | [1] |
| (iii) /                                                                                   | Any <b>two</b> from:<br>– draw graphs (e.g. li<br>– make use of graph<br>– insert formula to ca<br>– add another columi                                                              | to find c<br>alculate c values/√( a² + b²) giv                                                                                                    | ves c values                                          | [2] |
| - 0                                                                                       | three from (for e.g.):<br>can draw graphs (e.g. li<br>cell merging<br>cell formatting (e.g. date<br>cell locking<br>cut/copy/paste/replicate<br>automatic recalculation<br>goal seek | e, numerical, text, string, etc.)                                                                                                    |                                                       | [3] |

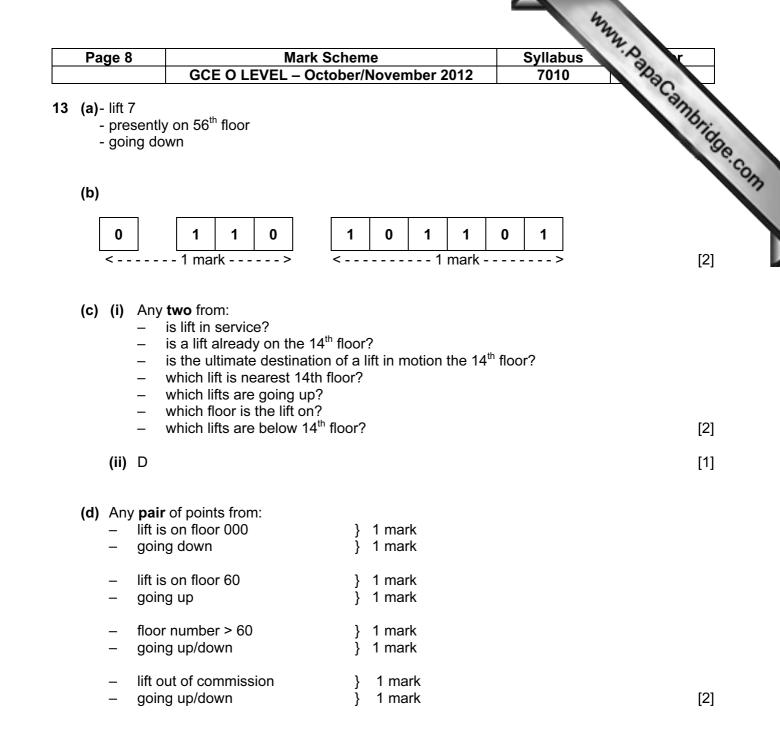

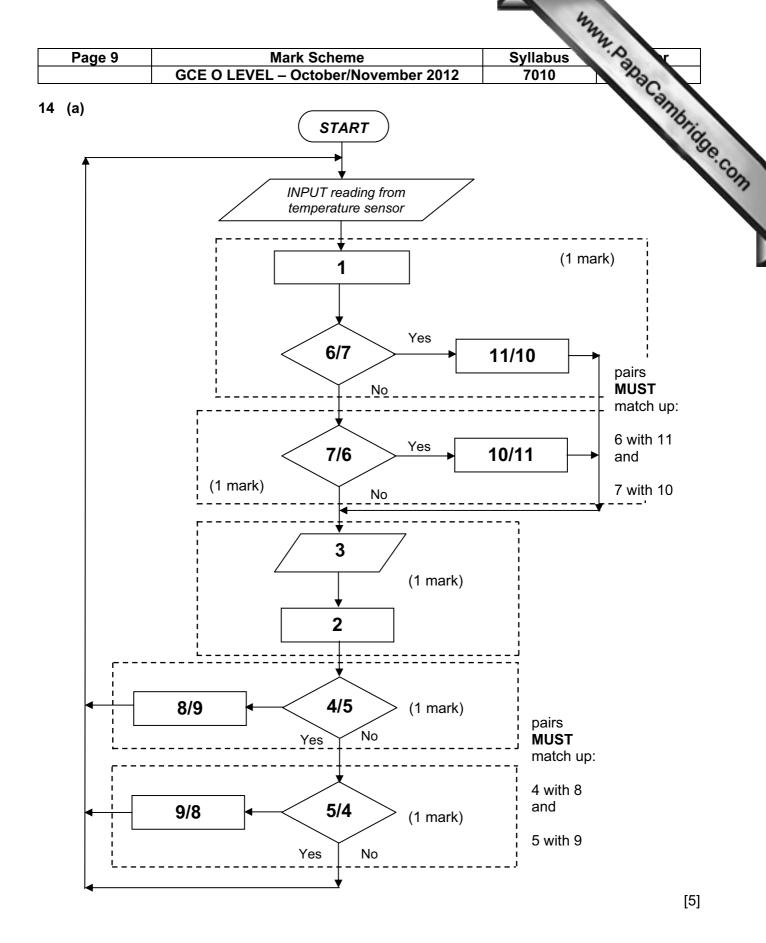

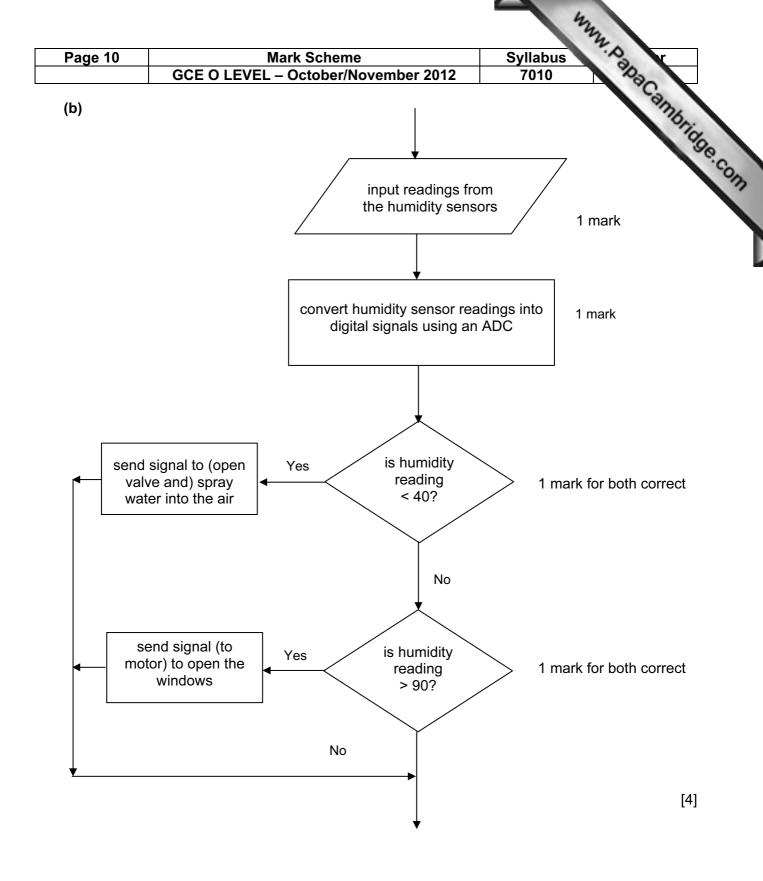

| ous a r                   | Syllabus |            | Mark Scheme<br>GCE O LEVEL – October/November 2012 |                      |   | Page       |
|---------------------------|----------|------------|----------------------------------------------------|----------------------|---|------------|
| 0 48C                     | 7010     | ember 2012 | October/Nove                                       | <u>iCE O LEVEL –</u> |   |            |
| bus<br>0 Papacambridge.co |          | x          | с                                                  | В                    | ^ | 5 (a)<br>「 |
| 90                        |          | ^          | ر<br>د                                             | Б                    | Α |            |
| .6                        | 1 mark   | 1          | 0                                                  | 0                    | 0 |            |
|                           | -        | 0          | 1                                                  | 0                    | 0 |            |
|                           | 1 mark   | 1          | 0                                                  | 1                    | 0 | Γ          |
|                           | I IIIdir | 0          | 1                                                  | 1                    | 0 | Ē          |
|                           | 4        | 1          | 0                                                  | 0                    | 1 |            |
|                           | 1 mark   | 0          | 1                                                  | 0                    | 1 |            |
|                           |          | 1          | 0                                                  | 1                    | 1 | Γ          |
|                           | 1 mark   | 1          | 1                                                  | 1                    | 1 | F          |

(b) 1 mark for gate name + 1 mark for each pair of outputs in truth table.

| NAND gate |   |   |  |  |  |
|-----------|---|---|--|--|--|
| Α         | В | X |  |  |  |
| 0         | 0 | 1 |  |  |  |
| 0         | 1 | 1 |  |  |  |
| 1         | 0 | 1 |  |  |  |
| 1         | 1 | 0 |  |  |  |

| NOR gate |   |   |  |  |  |
|----------|---|---|--|--|--|
| Α        | В | X |  |  |  |
| 0        | 0 | 1 |  |  |  |
| 0        | 1 | 0 |  |  |  |
| 1        | 0 | 0 |  |  |  |
| 1        | 1 | 0 |  |  |  |

[3]

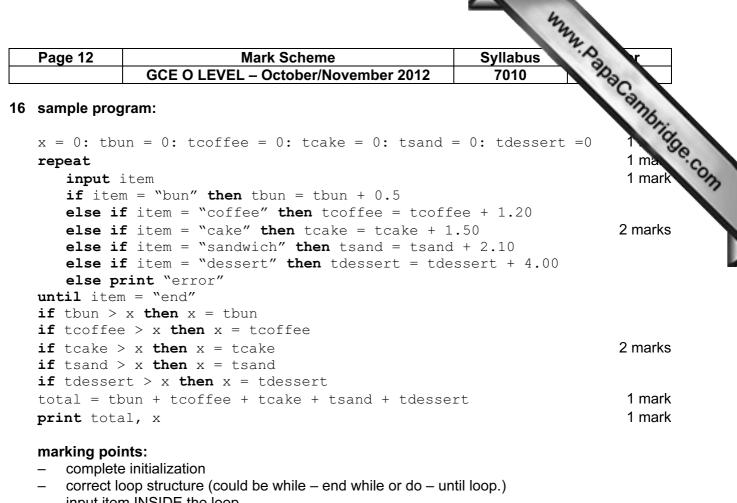

- input item INSIDE the loop \_
- check on which item has been input —
- \*summation of value of each item input
- check if each item total is the largest value
- variable (e.g. x) takes on the highest total value \_
- total value of ALL five totals —
- \_ correct output OUTSIDE the loop

[6]